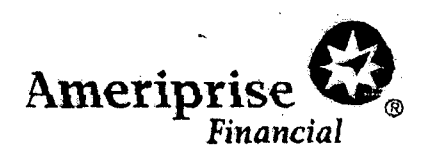

Ameriprise Financial, Inc. 1441 W Long Lake Rd, Suite 250 Troy, MI 48098

December 21, 2016

Office of the Attorney General Consumer Protection and Antitrust Bureau 33 Capital Street ' Concord, NH 03301

Fax: (603) 271.2110

## Re: Information Security Breach Notification

Dear Sir or Madam:

This letter is for the purpose of notifying your office that Ameriprise Financial Services, Inc. had a data breach incident involving information for (13) Ameriprise clients who are residents of New Hampshire. Specifically, on December 6, 2016, it was discovered that an external hard drive maintained by a franchise advisor's office was accessible via the internet. This was an isolated incident pertaining only to infonnation this advisor maintained. The hard drive contained back-ups of financial documents, including names, addresses, dates of birth, account and Social Security nwnbers. While the information was not easily accessible and would require a person to search specifically for the port that contained the hard drive, it was immediately taken offline upon discovery.

After this letter was sent to your office, Ameriprise Financial *also* sent a notification letter to the affected residents, a copy of which is enclosed. The letter describes steps Ameriprise Financial is taking to help ensure that these individuals' accounts are not accessed by unauthorized persons and provides them with an opportunity to enroll for one year of credit monitoring from Equifax, at Ameriprise Financial's expense. In addition, we have included a copy of a brochure containing information about how to protect against identity theft.

If you have any questions regarding this incident, please contact me at  $(248)$  205-5817.

Sincerely,

*c.J::j,.4'T1/;:-:"'~ . ..'jla ~'J~.cdi1L.b-o-d-*

Kathleen A. Dedenbach Vice President & Group Counsel Chief Privacy Officer General Counsel's Organization Ameriprise Financial, Inc.

KAD:jaw Enclosures

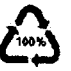

1632 Client ID

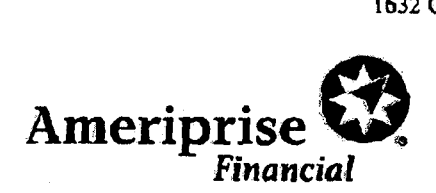

#### <<Mail Date>>

«First Name>>«Last Name» «CHent Address 1» «City», <<ST» <<ZIP»

Dear<<First Name>> <<Last Name>>:

1 am writing to make you aware of an incident involving your personal information. On December 6, 2016, it was discovered that an external hard drive maintained by my franchise office was accessible via the internet. This is an isolated incident pertaining only to information I maintained. The hard drive contained back-ups of financial documents, including names, addresses, dates of birth, and account and Social Security numbers. While the information was not easily accessible and would require a person to search specifically for the port that contained the hard drive, we immediately took it offline upon discovering the issue.

We take the security of your information very seriously and apologize for this incident. We have taken steps to protect your accounts from unauthorized activity, including instructing our service associates to use extra caution when verifying callers and to confirm the signature on written requests related to your accounts.

As a precaution, Ameriprise financial is also providing you an opportunity to enroll in an Independently operated credit monitoring program for one year at no expense to you. This program is administered by Equifax, one of the three national credit reporting agencies. Equifax Credit Watch will provide you with an "early warning system" which alerts you to any changes to your credit file. The last page of this letter includes the features of the Equifax Service and the promotional code you need to use to enroll for one free year of coverage.

I recommend you take the following actions 10 help protect against the potential misuse of your personal information such as:

- Thoroughly review your account statements and transaction confirmations.
- Review any solicitations you receive in the near future.
- Closely monitor all of your personal accounts (e.g. checking and savings, credit cards, etc) to make sure there is no unauthorized activity.
- Read the enclosed educational brochure which provides resources and measures to help protect against identity theft.
- Be vigilant if you receive a call from someone who claims to represent Ameriprise Financial. lfyou have any doubts about the caller, hang up and call me to verify the validity of the call.

In the event that you experience fraud or theft as a direct result of this situation, please call the Ameriprise Financial Suspicious Activity Hotline immediately at (800) 862-7919, Ext. 11208 to speak with a fraud investigator.

If you have any questions, please do not hesitate to contact me at (508) 775-2399. Please accept my sincere apology regarding this situation and any inconvenience it may cause you.

Sincerely.

 $\Delta t$ 

John Pupa Financial Advisor

Enclosure: Ameriprise Financial Identity Theft Brochure

C 2016 Ameriprise Financial, Inc. All rights reserved

### page 4

# **EQUIFAX\***

## 1632 Chem ID

## Activation Code: INSERT Credit Monitoring Code

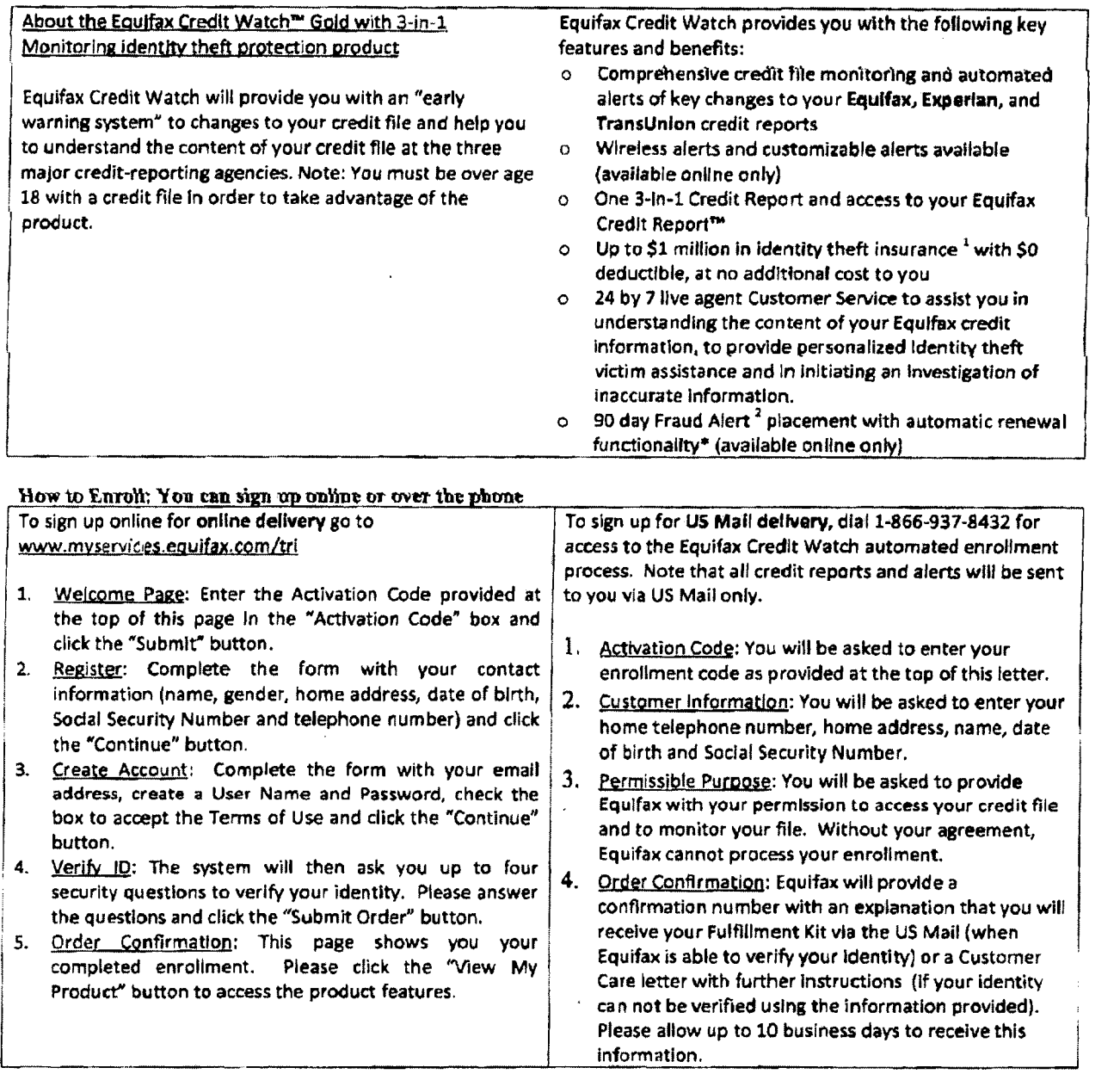

## Directions for placing a Fraud Alert

A fraud alert is a consumer statement added to your credit report. This statement alerts creditors of possible fraudulent activity within your report as well as requests that they contact you prior to establishing any accounts in your name. Once the fraud alert is added to your credit report, all creditors should contact you prior to establishing any account in your name. To place a fraud alert on your credit file, visit: www.fraudalerts.equifax.com or you may contact the Equifax auto fraud line at 1-877-478-7625, and follow the simple prompts. Once the fraud alert has been placed with Equifax, a notification will be sent to the other two credit reporting agencies, Experian and Trans Union. on your behalf.

1 - Identity Theft Insurance underwritten by insurance company subsidiaries or affiliates of American International Group, Inc. The description herein is a summary and intended for informational purposes only and does not include all terms, conditions and exclusions of the policies described. Please refer to the actual policies for terms, conditions, and exclusions of coverage Coverage may not be available in all jurisdictions.. This product ia not intended for minors (under 18 years of age)

2 - The Automatic Fraud Alert feature made available to consumers by Equifax Information Services LLC and fulfilled on its behalf by Equifax Consumer Services LLC

## How does identity theft happen?

#### · Dumpster Diving

Rummaging through trash looking for bilts or other documents with personal information - your name, address, phone number, utility service account numbers, credit card numbers and your Social Security number.

#### Phishing

Phone calls, spam emails or pop-up messages where criminals impersonate financial institutions or companies to persuade you to reveal parsonal. information. For example, you may receive an email asking you to "update" or "confirm" your information and direct you to a website that looks identical to the legitimate organization's site. The ohishing site is a phony site designed to trick you into divulging your personal information so the operators can steal your **Identity** 

If you believe a message to be phishing, forward it to span@uce.gov and the legitimate company Impersonated in the email. For any phishing email impersonating Ameriprise Financial, please send your message to anti-fraud@ampt.com.

#### **Social Engineering**

The misuse of a legitimate business by calling or sending e-mails that attempt to trick you into revealing personal information. For example, someone calls pretending to offer you a job and asks for your personal information, such as your Social Security number, to see if you "qualify" for the position.

#### **Theft**

Stealing or finding lost wallets and purses, as well as mail reems such as bank and credit card statements. pre-approved credit offers, new checks or tax information. Thieves may also work for businesses, medical offices or government agencies, and steal Information on the ich.

#### **Resources**

You can find resources and information online and from government agencies about scanis and crimes that can lead to identity theft.

**Federal Trade Commission** 

Web: ftc.gov/idtheft Phone: 1.877, ID-THEFT (438.4338) or TTY 1.866.653.4261

#### **OnQuard OnEne** Web: onguardonline.gov

**Privacy Rights Clearinghouse** 

Web: privacyrights.org Phone: 619.298.3396

**US Postal Inspection Service** Web: usps.com/postalinspectors Phone: 1.877.876.2455

**US Secret Service** Web: secretscrvice.cov

**Social Security Administration** 

Web: oat ssa.gov Phone-Fraud Hotline: 1.800.289.0271

**US Government Information and Sarvices** 

Web: usa.gov Phone: 1.844:872.4681

**Identity Theft Resource Center** Web: kitheftcenter.org Phone: 1.888.400.5530

Financial Planshig | Both

Ameriphse Financial Services, Inc. 739 American Financial Center, Minnossons, MN 56474 amanonce.com © 2011-2018 Americanise Financial: Inc. All rights reserved.

260263 K (04/16)

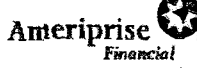

Reduce

your risk of

identity theft

## What is Identity Theft?

Flattis their out in chien smith, a uses yerdum er parsene morrnere, sign 35 du-Seria Security driver's learned begin own. teachers' or allow as the state of the line you physics at the left and so this minerates, looper train, had and taken or SURVEY NAMES IN THE PARTY OF THE REPORT OF windsale discourses alones and be saided air over grands after all of the committee months, having the finger syn him ine age to a streeth of ground makes conclu-美国国家 医关节 经自动执行 经未清除的 steps to was such as antigos with a-to power 张汉红 "单块"。

abed.

ίĦ

δć  $\tilde{\mathbf{z}}$ 

#### Protect your identity

- . Keep your Information private. Before disclosing any personal information, ensure you know why it is required and how it will be used.
	- Don't respond to email, text or phone messages that ask for personal information. Legitimate companies don't ask for information this way. Delete the message.
- . Guard your Social Security number, Do not give your Social Security number to people or companies you do not laww.

Request to see a privacy policy. A legitimate business requesting your Social Security number should have a privacy policy explaining why betwonal information is collected. how it's used. and who will have access to it.

- Destroy old documents. Shred information you no longer need that contains personally identifiable. information and account numbers. For example, credit card receipts, billing statements and preapproved credit offers should be shredded before you discard them.
- Safeguard your mall from theft. Promptly remove incoming mall from your mallbox or consider a locking mailbox, and place outgoing mail in post ulfice collection boxes.
- Carry only the essentials. Do not carry extra credit cards, your birth certificate, passport or your Social Security card with you, except when necessary.
- Review your credit report. The law requires the three major credit bureaus - Equilax, Experian and TransUnion - to provide a free copy of your credit report once per year.
	- Visit annualcreditreport.com or call 1.877.322.8228 to order your free credit reports each year.
	- Consider staggering your credit report requests from each agency throughout the year, Look for Inquiries and activity on your accounts that you car't excisin.
- Review your statements. Carefully and promptly review all transaction confirmations, account statements and reports. Regularly review your account(s) by logging into the secure site at www.ameriorise.com. If you suspect or encounter any unsultiorized activity on your

Ameriorise Financial accounts, call your personal financial advisor or contact Chent Service at 1.800.862.7919

#### Protect vourself online

- Be wary of any unsolicited emails and offers that seem too good to be true. Never click on a link sent in an unsolicited email.
- If you are in doubt, don't reply. Call the institution at a known number.
- Use only secure websites when entering personal information or making online purchases. Secure websites can be recognized by the prefix https:// and a padlock icon in the status bar of the web browser.
- Avoid accessing your financial accounts online from oublic computers at libraries, hotel business centers or airports. These are prime target areas for thieves using keystroke monitoring tools to steal your usememes and passwords.
- Create unique passwords and personal identification numbers (PINs) using letters, characters and numbers.
- Use firewalls, anti-sowwere and anti-virus software to protect your home computer and regularly update these programs.
- Educate yourself. There are educational materials about many of the online scams at onguardonline.gov.
- Limit the personal information you make public on social media sites, including information about leaving for vacation or information about your routines.

#### Red flags of identity theft

- · Unauthorized charges on your bank, credit card or other accounts.
- Mistakes on the explanation of medical benefits from your health plan
- Your regular bills and account statements don't arrive on time
- Bills or collection notices for products or services **VOU NEVET RECEIVED**
- Calls from debt collectors about debts that don't belong to you
- You are turned down unexpectedly for a foan or a job

## What to do if your personal information is lost or stolen

. Contact one of the three major credit bureaus and request that a "fraud alart" is claced on your life. The alert instructs creditors to vorify your identity via phone before opening any new accounts or making changes to your existing accounts.

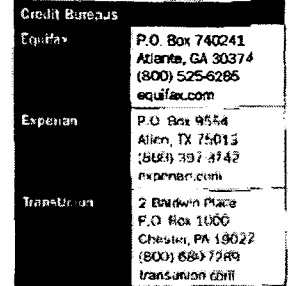

If you suspect or encounter any unauthorized activity on your Ameriprise Financial accounts, call your personal financial adviser or contact Client Service at 1.800.862.7919.

## How Ameriprise Financial protects your information

**MPDFDRRFT** Good Book of the **Contract Parts** in the contract of **Baseman Land Service State** se electronic leids to concrete information We condition pair and contribution to another for none in on time is sitsule and similar their come passe com

## What to do if you are the victim of identity theft

If you discover that someone has used your networld information to open accounts or pursue. unauthorized actWity:

- Contact a profit bureau, inform one of the three major credit bureaus that you are a victim of identity theft.
- Place a tra#09 0% your credit report. Consider a credit monitoring service.
- Contact your other financial institutions. They may be able to provide additional security measures to protect your account. Close any accounts you suspect are fraudulent or have fraudulem transactions.
- File a network food, identify theft is a crime and most decisions require a law enforcement report as proof of the theft.
- Report the crime to the Federal Trade Commission (FTC). Your report will aid law enforcement officials across the country in their investigations.
- Seak assistance. The FTC has created an identity the <sup>ft</sup> information packet to assist victims. Request a packet via the contact options below:

Web: ftc.gov/idtheft

Phone: 1.877.ID-THEFT (438.4338) or ITY 1.866.653.4281

- File a ciain with your insurance carrier. Check your policy or camer to determine if you have alentity them insurance protection. If applicable, consider kling a claim.
- Keep a report of your contacts. Start a file with cooked of your credit reports, the police report, copies of disputed bills and any correspondence. Keep a log of your conversations with creditors, law enforcement officials and other relevant parties. Follow up all phone cars in writing and send correspondence via certified mail, return recolpt requested.